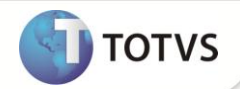

# **Alteração na Utilização do Parâmetro MV\_PTITVEI**

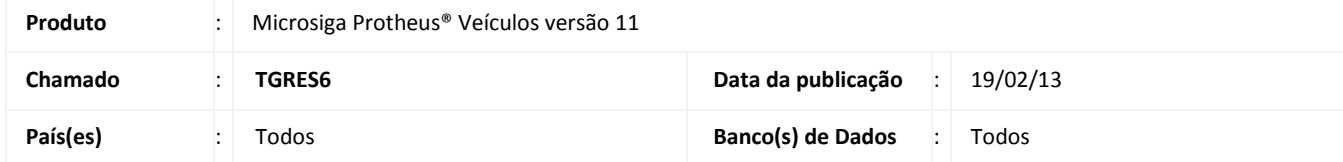

Implementada melhoria na rotina **Atend. Modelo 2 (VEIXA018)**, com alteração na utilização do parâmetro **MV\_PTITVEI**. Este parâmetro permite informar o prefixo a ser utilizado nos títulos a receber no momento em que o atendimento for pré-aprovado ou aprovado (**MV\_TITATEN** com conteúdo **1** ou **2**). Agora é possível informar instruções ADVPL como conteúdo, otimizando sua utilização em um grupo de empresas com várias filiais com regras diferentes. Desta maneira, não é mais necessária à criação de um parâmetro para cada filial existente no Sistema.

### **PROCEDIMENTOS PARA IMPLEMENTAÇÃO**

Para viabilizar essa melhoria, é necessário aplicar o pacote de atualizações (Patch) deste chamado.

#### **PROCEDIMENTOS PARA CONFIGURAÇÃO**

1. No **Configurador (SIGACFG)** acesse **Ambientes/Cadastros/Parâmetros (CFGX017)**. Configure o(s) parâmetro(s) a seguir:

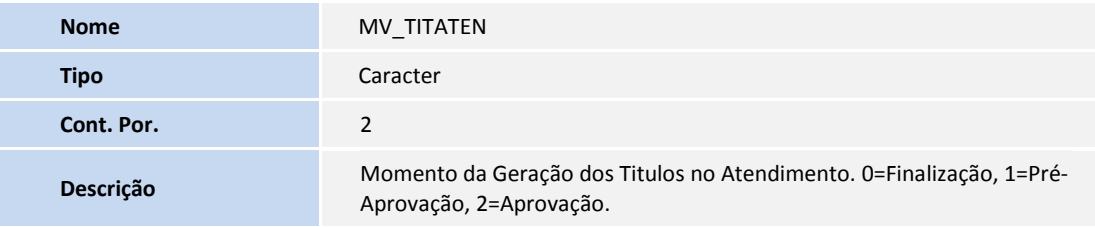

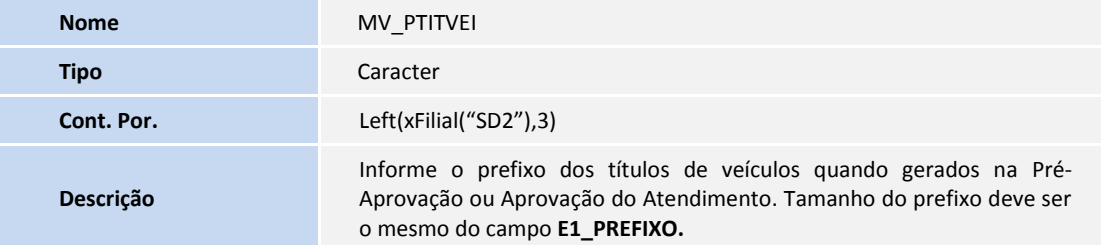

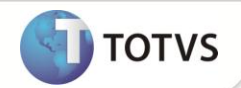

#### **PROCEDIMENTOS PARA UTILIZAÇÃO**

- 1. Em **Veículos (SIGAVEI)** acesse **Atualizações/Mov Atendimento/Atend. Modelo 2 (VEIXA018)**.
- 2. Inclua um atendimento e avance até seu status ficar como **Aprovado.**
- 3. No **Financeiro (SIGAFIN)** acesse **Atualizações/Contas a Receber/Contas a Receber (FINA040)**.

Observe que título referente ao atendimento aprovado foi gerado de acordo com o prefixo informado no parâmetro **MV\_PTITVEI.**

## **INFORMAÇÕES TÉCNICAS**

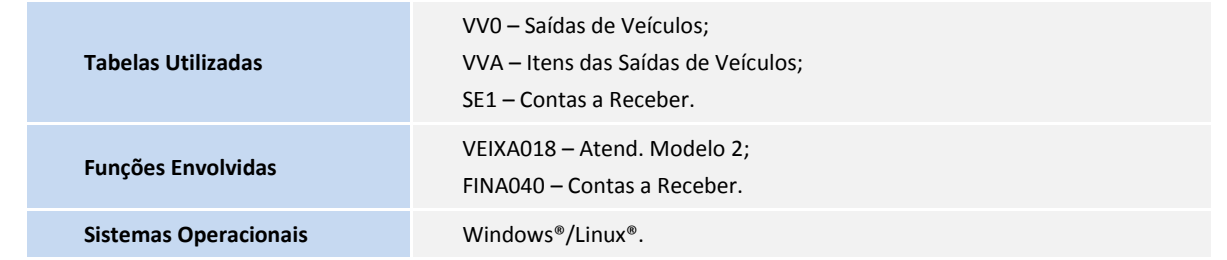